# Chapter - 28 C++'s Dustier Corners

#### **Less used features of C++**

*do/while* do { statement statement while (expression); *goto*

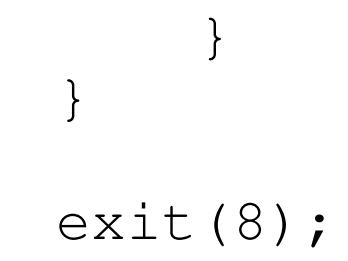

found:

#### Why do we fail to print an error for bad commands?

int main() {

defualt: break;  $\}$ 

#### **More features**

*The ?: Construct* (expression) ? expr1 : expr2

```
Example:
    amount_owed = (balance < 0) ? 0 : balance;
                    The , Operator
if (total < 0) {
    std::cout << "You owe nothing\n";
    total = 0;
}
Is the same as:
if (total < 0)
    std::count << "You owe nothing\n\n'', total = 0;
```
Except the first version is clearer.

## **Overloading the () operator**

```
class example {
    public:
        int operator () (int i) {
            return (i*2);
        }
};
// ....
     example example_var;
     j = example_var(3);
     // j is assigned the value 6 (3*2)
```
### **Pointers to members**

```
class sample {
    public:
```

```
int j;
```

```
};
```

```
int sample::* data_ptr;
```

```
data ptr = \&sample::i;
```

```
sample a_sample; // A typical sample
sample b_sample;
```

```
std::cout << a sample.*data ptr << '\n';
std::cout << b_sample.*data_ptr << '\n';
```

```
std::cout << a sample.*data ptr << '\n';
```

```
sample *sample_ptr = &sample1;
```

```
std::cout << sample ptr->*data ptr << '\n';
```